# **Lösungen**

**1**

**a**

**D[ a4 x^4 + 2 x^3+ a2 x^2 + 5 x - 6, x]**  $5 + 2$  a  $2x + 6x^2 + 4$  a  $4x^3$ 

#### **b**

**D[Cos[x]-E^x+1/x,x]**  $-e^x - \frac{1}{x^2} - \sin[x]$ 

**c**

**D[Sin[x] Sqrt[x]-Log[Pi x],x]**  $-\frac{1}{x} + \sqrt{x} \cos[x] + \frac{\sin[x]}{2\sqrt{x}}$ 2  $\sqrt{\mathrm{x}}$ 

**d**

**D[Sin[x] E^(-x)-x/Log[x],x]**  $e^{-x} \cos[x] + \frac{1}{\log[x]^2} - \frac{1}{\log[x]} - e^{-x} \sin[x]$ 

**e**

**D[Cos[2+ E^x] - E^(-x^2),x]**  $2 e^{-x^2} x - e^x \sin[2 + e^x]$ 

**f**

**D[x^x,x]**

 $x^x$  (1 + Log[x])

### **D[E^(Log[x] x),x]**

 $x^x$  (1 + Log[x])

**2**

**a**

# **Plot[ 3 x^2 - 4 2 x + 1,{x,-2,5}];**  $-2$   $-1$   $\setminus$  1 2 3 4 5 10 20 30

**b**

**sol1=Solve[3x^2-4 a x+1==0,{x}]//Flatten**

 $\left\{ \mathbf{x} \to \frac{1}{3} \; \left( \mathbf{2} \; \alpha - \sqrt{-3 + 4 \; \alpha^2} \; \right) \, , \; \mathbf{x} \to \frac{1}{3} \; \left( \mathbf{2} \; \alpha + \sqrt{-3 + 4 \; \alpha^2} \; \right) \, \right\}$ 

**x1=x/.sol1[[1]]**

$$
\frac{1}{3}\ \left(2\ \alpha -\sqrt{-3+4\ \alpha ^{2}}\ \right)
$$

**x2=x/.sol1[[2]]**

$$
\frac{1}{3}\ \left(2\ \alpha +\sqrt{-3+4\ \alpha ^{2}}\ \right)
$$

 $D[3 x^2-4 \alpha x+1,x]=-1$ 

 $6 x - 4 \alpha = 1$ 

**q1=Evaluate[D[3 x^2-4 a x+1,x]==1/.x->x1]//Simplify**

 $-2\sqrt{-3 + 4 \alpha^2} = 1$ 

**q2=Evaluate[D[3 x^2-4 a x+1,x]==1/.x->x2]//Simplify**

$$
2\;\sqrt{-3+4\;\alpha^2}\;=\,1
$$

**Solve[q2,{a}]**

 $\left\{ \left\{ \alpha \rightarrow -\frac{\sqrt{13}}{4} \right\} , \left\{ \alpha \rightarrow \frac{\sqrt{13}}{4} \right\} \right\}$ 

#### **N[%]**

```
\{ \{\alpha \rightarrow -0.901388\}, \ \{\alpha \rightarrow 0.901388\} \}
```
### **c**

```
D[x (3 x^2-4 \alpha x+1), \{x,2\}]6 x + 2 (6 x - 4 \alpha)
gleich = (D[x (3 x^2-4 a x+1),{x,2}]==0/.x->1/2) //Simplify
8 \alpha = 9Solve[Evaluate[gleich],{a}]//Flatten
 \left\{ \alpha \rightarrow \frac{9}{8} \, \right\}N[%]
```
#### $\{\alpha \rightarrow 1.125\}$

## **3**

#### **a**

```
Limit[1/Sin[x]-1/x,x->0]
0
```
### **b**

```
Limit[(x-1)(Log[x-1])+(x^2-1)/(x^3-1),x->1]
 \frac{2}{3}
```
# **4**

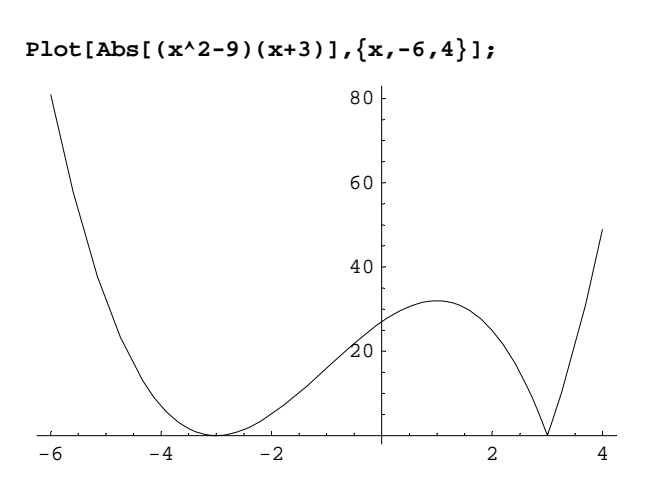

Extrema bei Nullstellen sowie dort wo die Ableitung Null ist. Ebenso am Rande (ablesbar am Intervall).

```
Solve[(x^2-9)(x+3)==0,{x}]//Flatten
 \{{\bf x} \rightarrow {\bf -3} , \; {\bf x} \rightarrow {\bf -3} , \; {\bf x} \rightarrow {\bf 3}\}Solve[Evaluate[D[(x^2-9)(x+3),x]==0],{x}]//Flatten
 \{ \mathtt{x} \rightarrow \mathtt{-3}\, , \ \mathtt{x} \rightarrow \mathtt{1} \}
```
# **5**

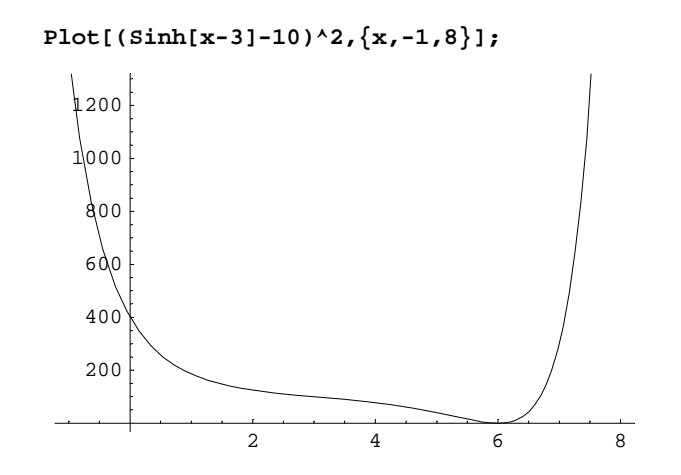

**Plot[(Sinh[x-3]-10)^2,{x,5.99,6.005}];**

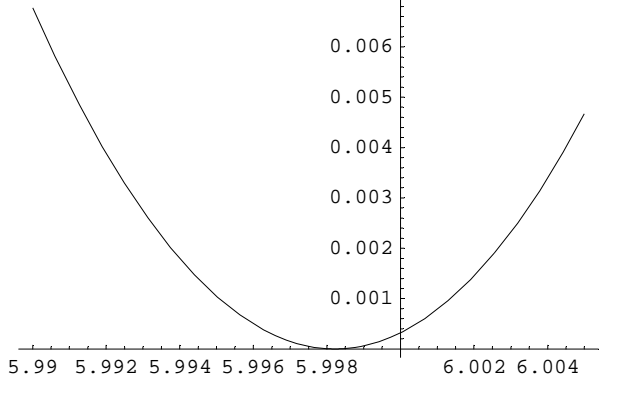

#### **D[(Sinh[x-3]-10)^2,x]**

 $2 \cosh[3 - x] (-10 - \sinh[3 - x])$ 

**Solve[Evaluate[D[(Sinh[x-3]-10)^2,x]==0],{x}]//Flatten//N**

 $\{x \rightarrow 3 - 1.5708 \text{ i}, x \rightarrow 3 + 1.5708 \text{ i}, x \rightarrow 0.00177705 + 3.14159 \text{ i}, x \rightarrow 5.99822\}$ 

Extrema: Gültiger Wert: x 5.99822. Ebenso Randestrema (ablesbar am Intervall).

Exakte Rechnung (Achtung, sehr grosser Output!):

**(\* Exakte Rechnung (Achtung, sehr grosser Output!): \*) Solve[Evaluate[D[(Sinh[x-3]-10)^2,x]==0],{x}]//Flatten//N**

**D[(Sinh[x-3]-10)^2,{x,2}]**

 $2 \cosh[3 - x]^2 - 2 (-10 - \sinh[3 - x]) \sinh[3 - x]$ 

**Solve[Evaluate[D[(Sinh[x-3]-10)^2,{x,2}]==0],{x}]//Flatten//N//Chop**

 $\{x \rightarrow 0.707781 - 3.14159 \text{ i}, x \rightarrow 3.10191, x \rightarrow 2.89809 + 3.14159 \text{ i}, x \rightarrow 5.29222\}$ 

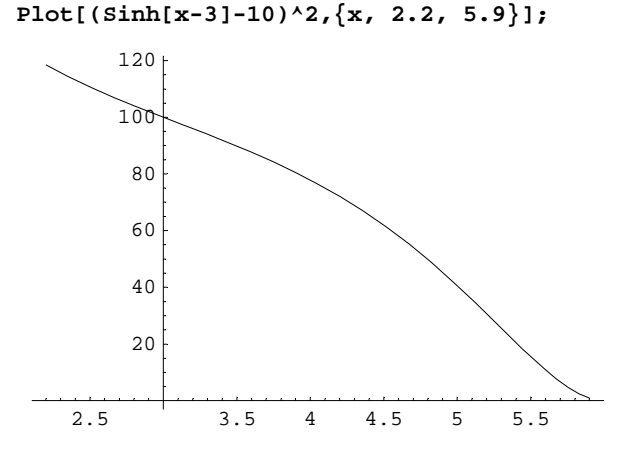

Wendepunkte: x 3.10191, x 5.29222

Exakte Rechnung (Achtung, sehr grosser Output!):

**(\* Exakte Rechnung (Achtung, sehr grosser Output!): \*) Solve[Evaluate[D[(Sinh[x-3]-10)^2,{x,2}]==0],{x}]//Flatten**

# **6**

 ${\tt Plot[ArcSin[Cos[x]], {x, -10, 10},$  <i>AspectRatio</i> <math display="inline">\rightarrow</math> Automatic];

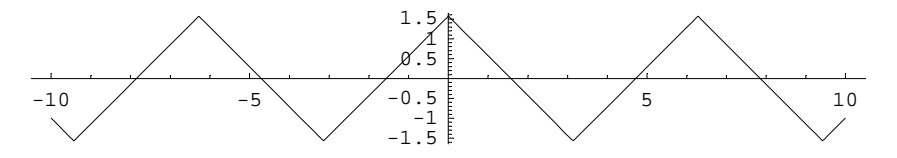

 ${\tt Plot[Evaluate[D[ArcSin[Cos[x]], x]], \{x, -10, 10\}, AspectRatio \rightarrow Automatic]\; ;}$ 

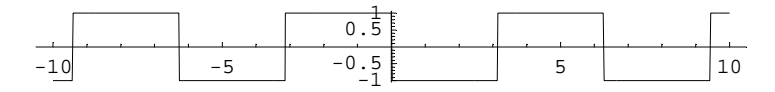